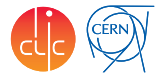

### <span id="page-0-0"></span>iLCDirac

André Sailer

CERN-EP-LCD

ILD Software Workshop DESY, Hamburg February 24, 2016

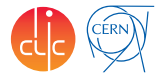

1 Introduction: What is (iLC) Dirac

2 [Current Status of iLCDirac](#page-6-0) [Continuous Integration](#page-11-0)

3 [New Webportal Demo](#page-14-0)

<span id="page-2-0"></span>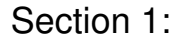

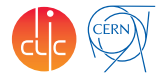

1 [Introduction: What is \(iLC\)Dirac](#page-2-0)

# What is Dirac

A software framework for distributed computing

- Dirac (Distributed Infrastructure with Remote Agent Control): High level interface between users and distributed resources
- Adopted by more than 20 virtual organisations (VO)
- Developed mostly by LHCb plus support from a wider community
- Written in Python 2 (225k lines of code)
- $\blacksquare$  Has multiple extensions, e.g. Web(App)DIRAC,...
- Rapid release cycle, 2 or 3 releases per year

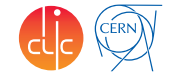

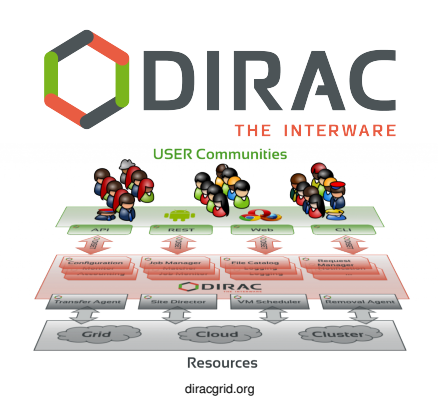

# What is iLCDIRAC

 $\Box$  iLCDirac is an extension of the DIRAC system for the ILC VO

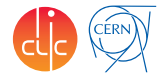

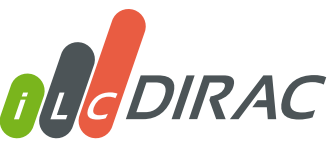

- ILC VO: virtual organisation for linear collider detectors (SiD, ILD and CLICdp)
- Code comprised of 33k lines
	- ▶ Workflow Modules for LC Software, Overlay System
	- ▶ Centralized MC Production (Event Generation, Geant4 Simulation, Reconstruction)
	- $\triangleright$  User jobs (Generation, Simulation, Reconstruction, Analyses)
- Trying to keep up with DIRAC release cycles. . .
- **J. Phys.: Conf. Ser. ILCDirac, a DIRAC extension for the Linear Collider** community. Proceedings of CHEP2013. 513 [CLICdp-Conf-2013-003](https://cds.cern.ch/record/1626585)

Example Job

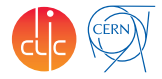

```
from DIRAC. Core. Base import Script
Script.parseCommandLine()
import UserJob
import Marlin
import DiracILC
d = DiracILC()i = UserJob()
j . setOutputSandbox ( "recEvents.slcio" )
m = Marlin ()
m. setVersion ("ILCSoft-01-17-09")
m. set Steering File ("Steering.xml")
m. set Input File ("SimEvents.slcio")
j . append (m)j. submit (d)
```
### <span id="page-6-0"></span>Section 2:

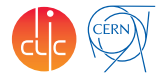

2 [Current Status of iLCDirac](#page-6-0) [Continuous Integration](#page-11-0)

### New iLCDirac Release

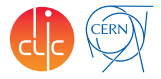

- Updated to be based in DIRAC v6r14 (current DIRAC production release)
	- $\blacktriangleright$  Long time to validate, test, and fix things
- Some new features, mostly in the server back-end
- **For users:** 
	- $\triangleright$  Recursive actions in filecatalog possible
	- $\triangleright$  New "WebApp" webportal (see later)
- $\blacksquare$  New features in il CDirac
	- $\blacktriangleright$  ddsim interfaces
	- $\triangleright$  Send jobs to sites where requested software is available (e.g., cvmfs, gcc48)
	- $\triangleright$  Better, more complete, automatic resubmission of failed production jobs: re-implemented "DataRecoveryAgent"

# iLCDirac Server Setup

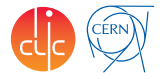

- Increased the number of CPUs (50  $\rightarrow$  100) in last year
	- Hypervisor incident at CERN (loss of machine for weeks)
	- $\blacktriangleright$  Had to move some services to a development-machine
- **Established a redundancy layer** 
	- $\triangleright$  Each Service and Executor hosted on two machines
	- $\triangleright$  Establish spare machines to replace SE or Logging (no duplication possible) if needed
	- $\triangleright$  Redundant machines always at different availability zone
- List of Servers:
	- ► 6 Servers: 8 Cores, 16 GB RAM; Split by DIRAC-System
	- ▶ 3 DIRAC SEs: 4 Cores, 8 GB Ram, 1 TB Volume
	- ▶ 2 Web Server 2 Cores, 4 GB RAM ( Prod / Dev )
	- ▶ 3 Dev/Test instances 8/4 Cores, 16/8 GB RAM
	- $\rightarrow$  4 Spare machines of different types
	- $\triangleright$  Databases hosted on additional CERN service
- Now better prepared for black-outs

## Computing Resources

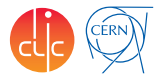

■ Over the last months increase of usable sites

- ► CREAM, ARC, Globus, HTCondorCE computing elements are being used
- ► Globus and HTCondorCE DIRAC modules provided by us

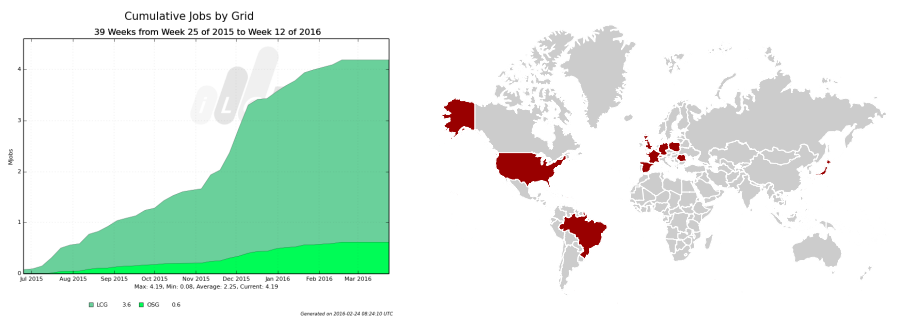

- Running on *all* sites that support ILC VO
- $\blacksquare$  Reached a peak of 20 000 jobs in parallel

# Software distribution

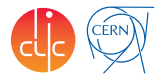

Software installation:

- CVMFS support for installations on CVMFS
	- $\triangleright$  sources init ilcsoft.sh from CVMES
	- $\triangleright$  Use the same definition of applications in the ConfigurationSystem
	- $\triangleright$  Some special variables, e.g., for Mokka DB Slice
- Also use CVMFS as shared area for pre-installed tarballs
	- $\cdot$  if there is no CVMFS fall back to using tarballs
	- $\triangleright$  if tarball not on CVMFS, fall back to downloading tarballs, still allows fast turn around for validating and debugging on the grid with large sample sizes
	- $\triangleright$  Can mix applications from CVMFS and working directory
- When software is not cached, the jobs can time-out
	- $\triangleright$  Should be solved once we get CVMFS on OSG (3 stratum 1 / mirror servers)

# <span id="page-11-0"></span>Continuous integration 1/2

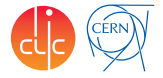

- $\blacksquare$  Run tests every time code is pushed to the repository:
	- $\triangleright$  Unit test, static code analysis, dirac installation
	- ▶ Different platforms: SLC5, SLC6 and CC7

#### <https://gitlab.cern.ch/CLICdp/ILCDIRAC>

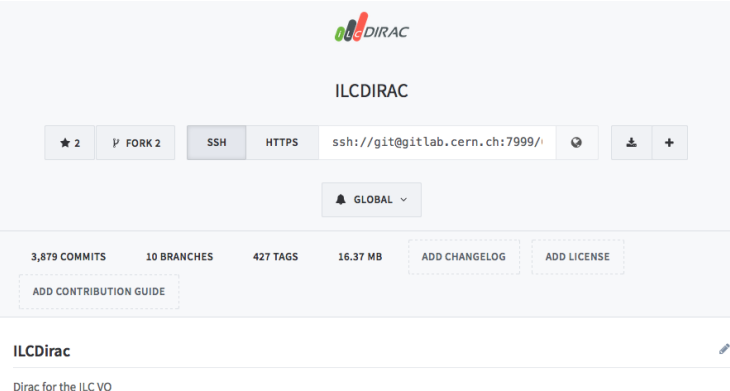

Documentation can be found here

build success

## Continuous integration 2/2

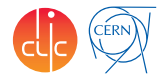

#### Build overview

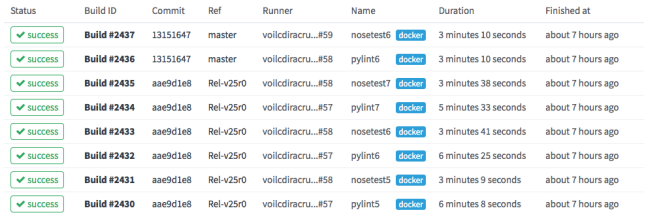

#### Individual build

 $\vee$  nosetest6  $\vee$  nosetest7  $\checkmark$  pylint6  $\checkmark$  pylint7  $\checkmark$  nosetest5  $\vee$  pylint5

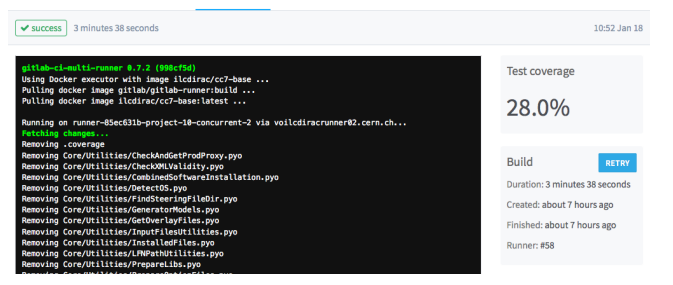

#### Working on increased test coverage

# Support

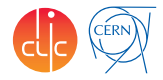

### $\blacksquare$  If case of fire:

- 1 [twiki.cern.ch/twiki/bin/view/CLIC/DiracForUsers](https://twiki.cern.ch/twiki/bin/view/CLIC/DiracForUsers)
- 2 Consult documentation: <http://lcd-data.web.cern.ch/lcd-data/doc/ilcdiracdoc/>
- 3 Submit a ticket to the issue tracker

<https://its.cern.ch/jira/browse/ILCDIRAC>

4 Email: [ilcdirac-support@cern.ch](mailto:ilcdirac-support@cern.ch)

<span id="page-14-0"></span>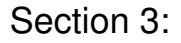

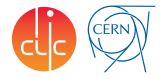

3 [New Webportal Demo](#page-14-0)

### <span id="page-15-0"></span>New WebApp Demo

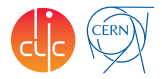

### ■ <http://voilcdiracwebapp.cern.ch>

- $\blacktriangleright$  Forced forward to https, you need a certificate in your browser
- $\triangleright$  will replace ilcdirac.cern.ch soon
- JobMonitoring: statistics
- FileCatalog
- Changing group or other settings
- **Help pages**

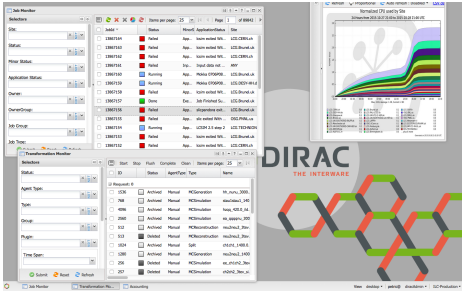